\_\_\_\_\_\_\_\_\_\_\_\_\_\_\_\_\_\_\_ (pieczęć Wykonawcy)

## FORMULARZ CENOWY

## 1.Kalkulacja ceny jednostkowej energii elektrycznej czynnej w kWh obowiązującej od 01.05.2012 roku do dnia 31. 12. 2012 roku

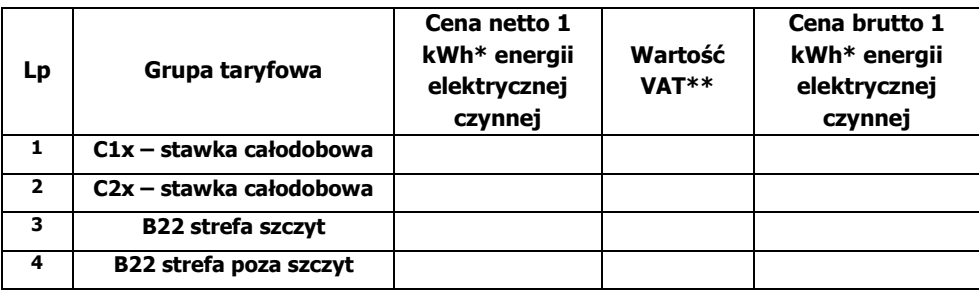

## 2.Kalkulacja ceny jednostkowej energii elektrycznej czynnej w kWh obowiązującej od 01.01.2013 roku do dnia 31. 12. 2013 roku

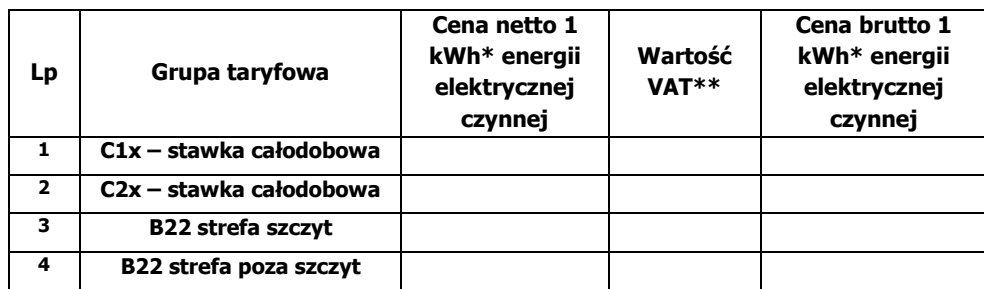

## 3.Kalkulacja ceny jednostkowej energii elektrycznej czynnej w kWh obowiązującej od 01.01.2014 roku do dnia 31. 07. 2014 roku

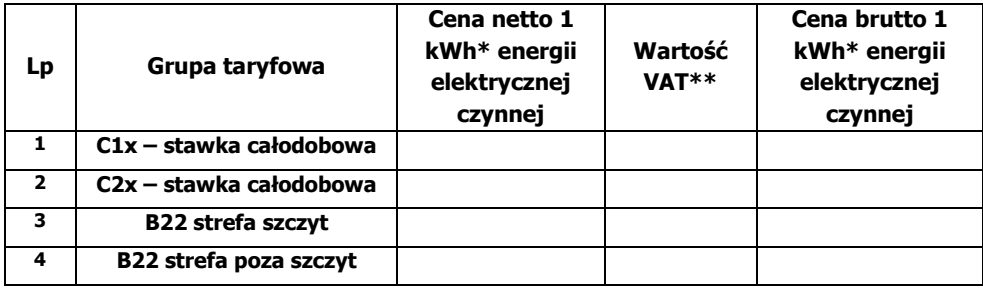

\*Cena powinna być podana w formacie 0,0000 zł. tj. z dokładnością do czterech miejsc po przecinku.

\*\* Podatek VAT powinien zostać wyliczony zgodnie z obowiązującymi w dniu składania oferty przepisami prawa.